$<<$ C# $>$ 

 $<<$ C# $>$ 

- 13 ISBN 9787560623634
- 10 ISBN 7560623638

出版时间:2010-2

页数:181

字数:275000

extended by PDF and the PDF

http://www.tushu007.com

 $<<$ C# $>$ 

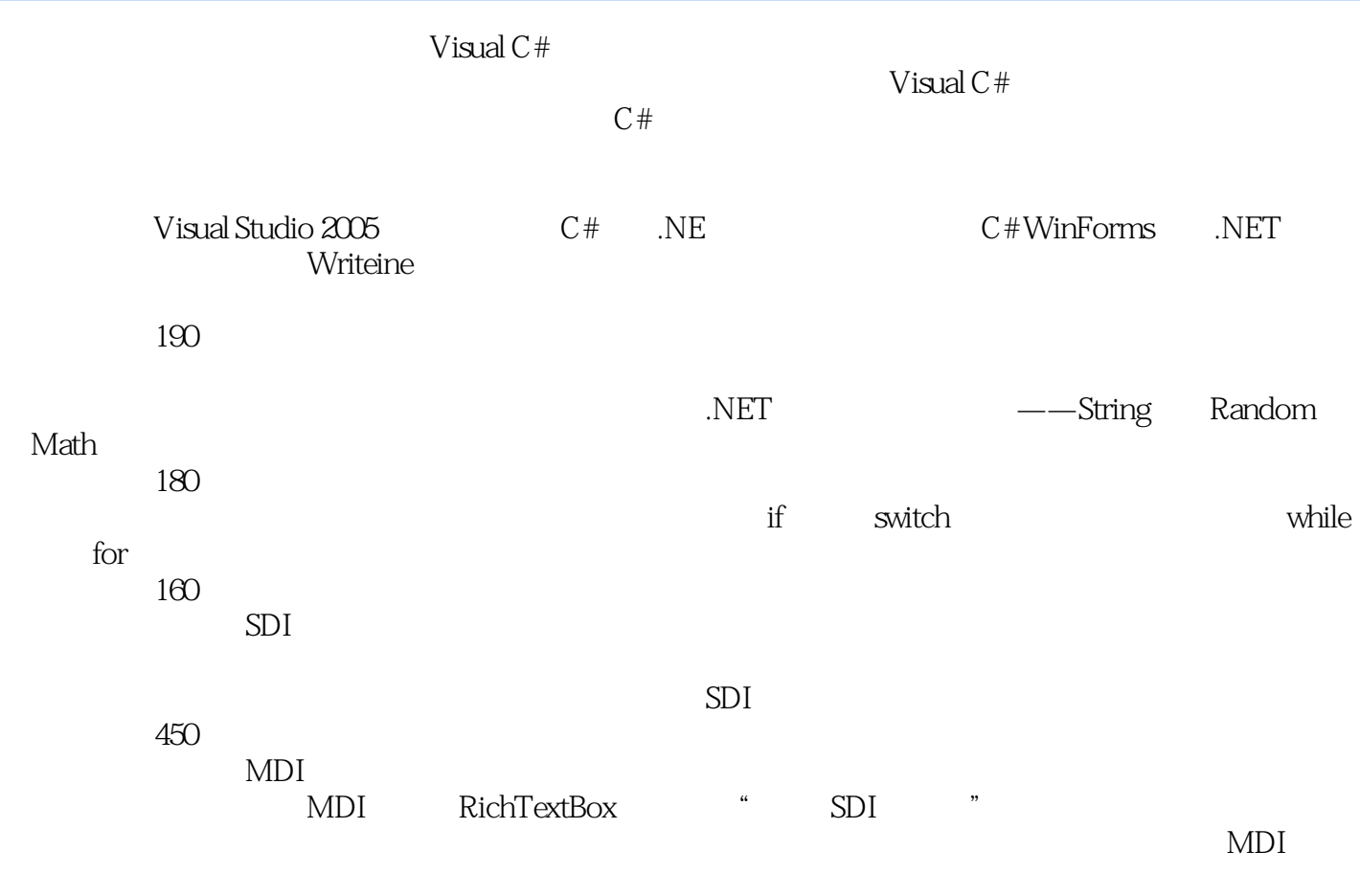

 $600$ 

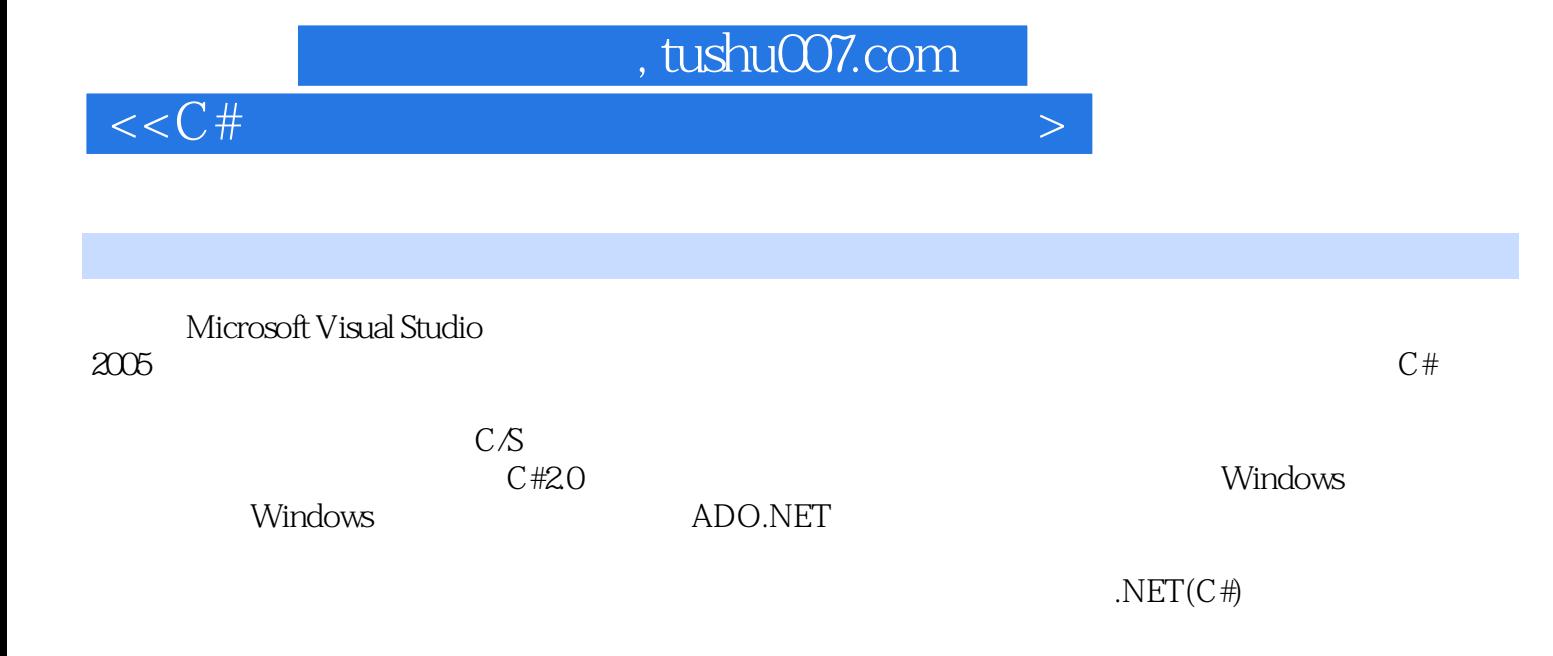

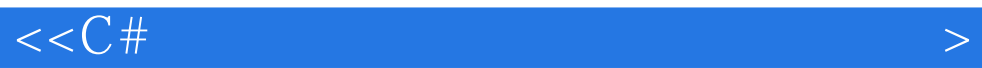

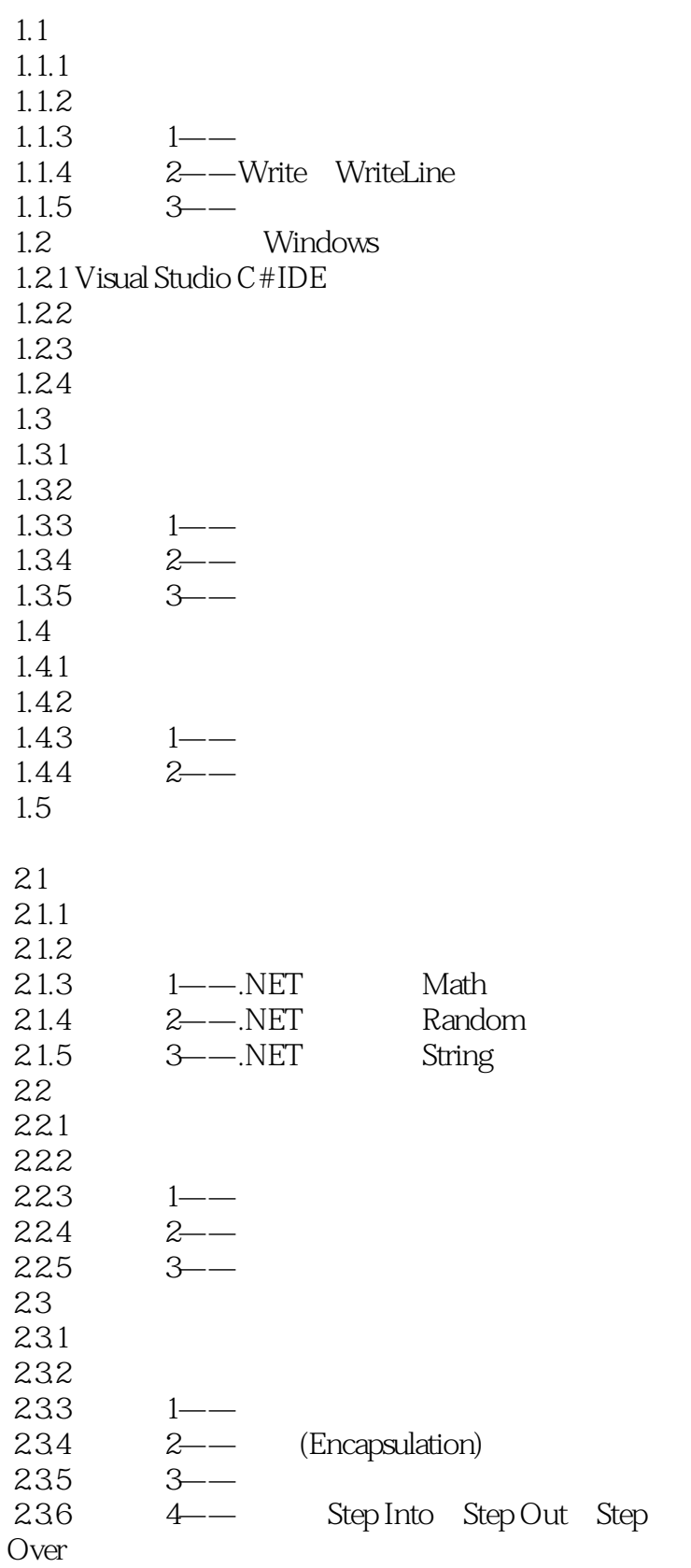

# $<<$ C# $>$

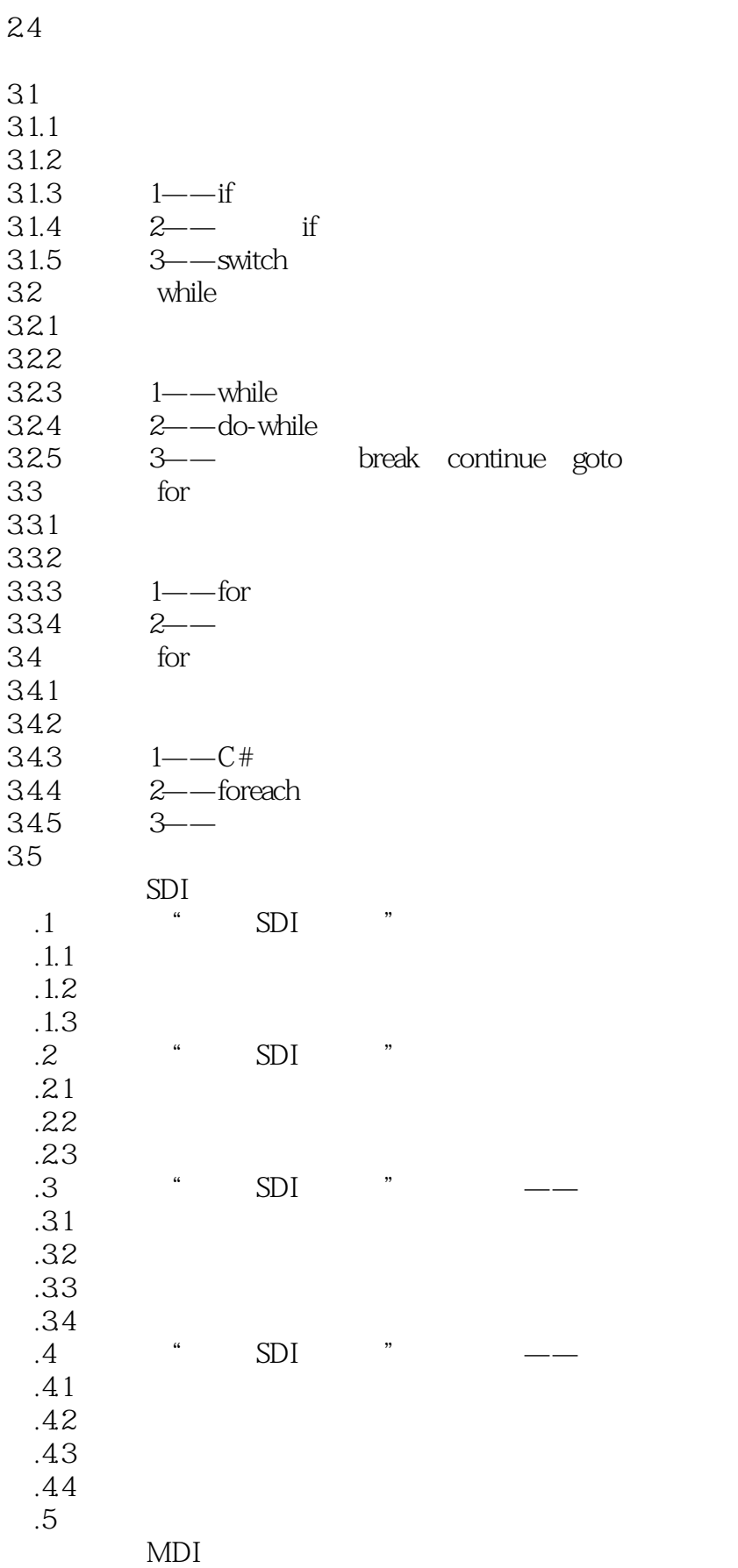

### $<<$ C# $>$

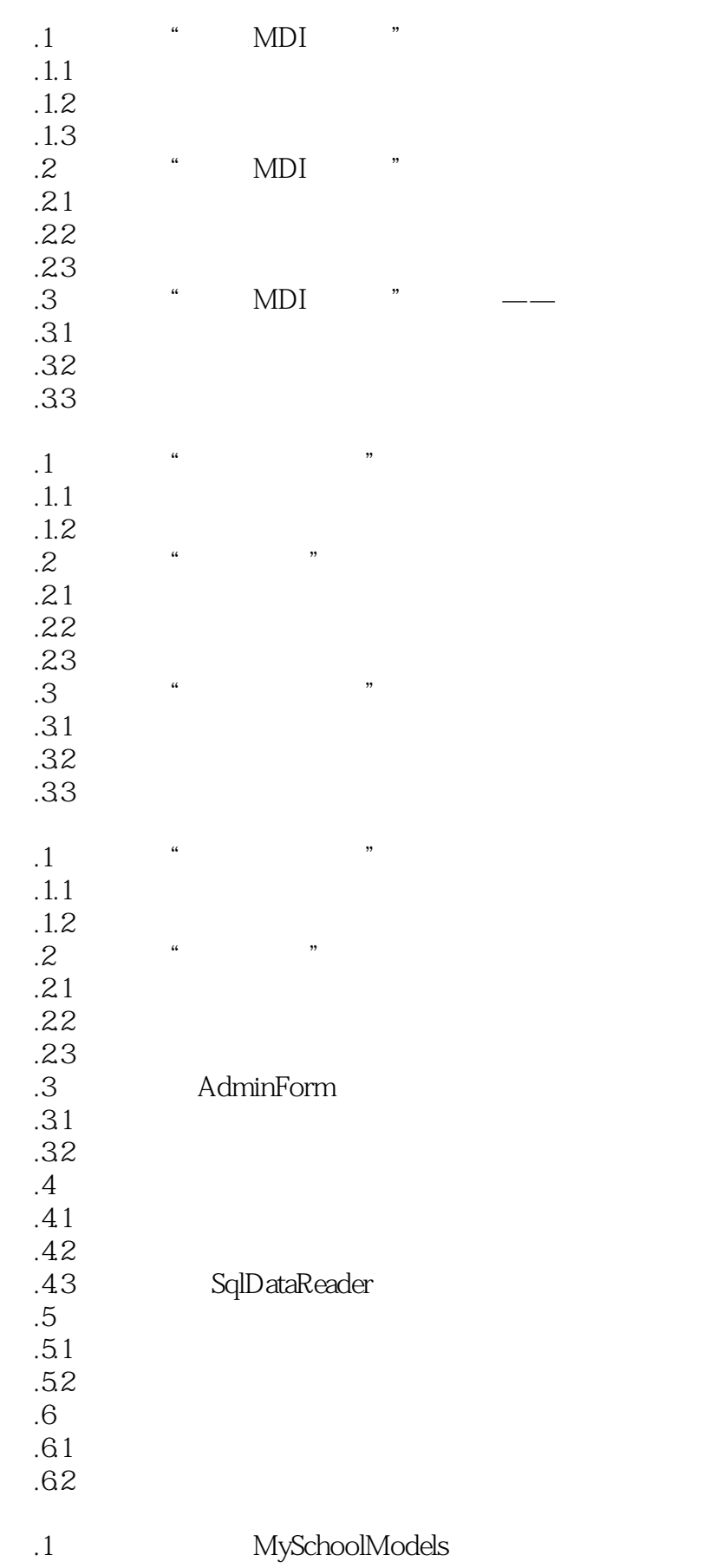

### $<<$ C# $>$

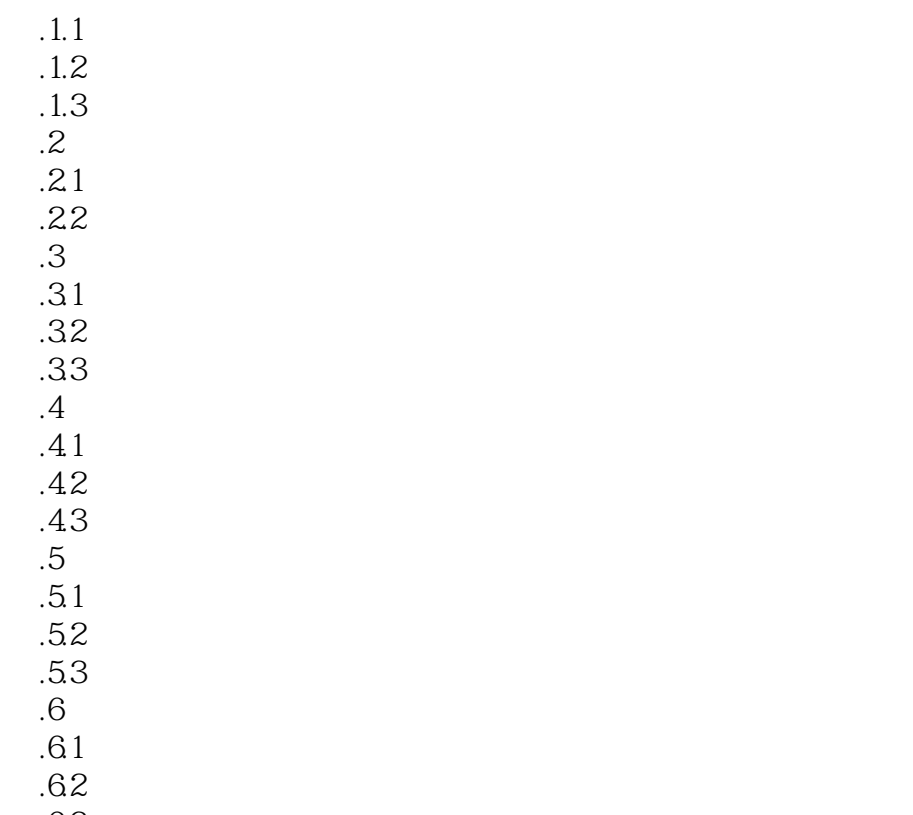

.63

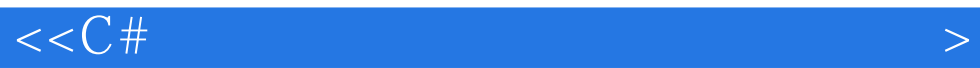

本站所提供下载的PDF图书仅提供预览和简介,请支持正版图书。

更多资源请访问:http://www.tushu007.com